Avast Decryption Tool For HermeticRansom Crack Free

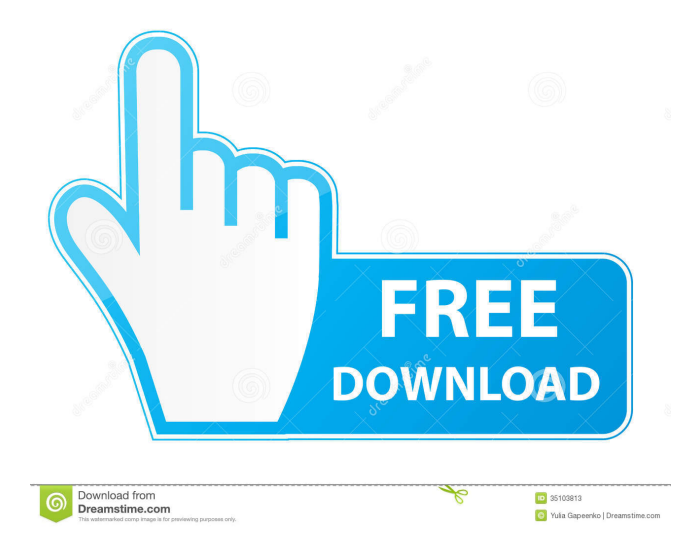

• No technical skills needed! • Finds encrypted files with a few mouse clicks • Easily restores files after HermeticWiper • Runs fast even with a large collection of files System Requirements: • Windows 7 SP1/Windows 8.1/Windows 10 How to Decrypt Hermetic ransomware: • Install and run the software. • Go to the folder where

the Hermetic Wiper encrypts your files and select "Backup encrypted files". • You should get the following window: "The specified operation is not supported." – select "Advanced" from the right side of the window. • Select "Tick the checkbox "Restore all files in the folder". • Click "OK" to start restoring the files. Q: How can I combine two rows in a spark dataframe and get the resulting

schema? I have a spark dataframe and I want to combine two rows and get the resulting schema. How can I do that? A: dataframe.select(df.colu mns.map(lambda x: 'or\_'+x)).dropD uplicates().withColumnRenamed('o r\_column\_1', 'column\_1').withColu mnRenamed('or\_column\_2', 'column\_2') Q: Free-floating Bootstrap column not properly aligned in IE 11 I have a somewhat uncommon situation, but a simple

one to describe. In my HTML, I have a Twitter Bootstrap 3-grid: ...

... The middle div, however, does not have its contents properly aligned with the surrounding divs, as you can see in this image: The issue is that in IE 11, the middle div floats without the surrounding divs. I'd prefer to keep my main content in a single row, as this is easier to manage. The closest I've been able to get is by adding a non-bootstrap

# div with the same height and width as the middle div, and then adding a margin to the top of the surrounding divs. Then in the

**Avast Decryption Tool For HermeticRansom Crack Keygen Full Version**

The KEYMACRO decryption tool was developed by Keylogger Labs to help victims of the Hermetic ransomware strain decrypt the encrypted files. Its decryption keys were released by its developer only hours after the ransomware infection. Ransomware - Spreading Fast The Hermetic ransomware strain has been seen in Ukraine, Russia and China. The ransom notes for the infected computers display a message, asking their owners to send a ransom request through a special link. We recommend following the advice of the decryption tool's developer on how

to avoid paying the ransom and instead recover your files. If you get an alert from Avast that your files have been encrypted, then follow the steps below: 1. Backup the encrypted files with the instruction from the alert, then delete them from your PC. 2. Download and run the Avast Decryption Tool for HermeticRansom Download With Full Crack. This is an easy-to-use tool that will decrypt all the files

from HermeticWiper. 3. After decrypting all the files, be sure to check if they are encrypted once again, and repeat the steps from 2. MULTIUSER WINDOWS METHOD OF HERMETIC SPREADING  $\bullet \bullet \bullet$ SPREADING  $\bullet \bullet \bullet$  CREATING RANSOM NOTE RANSOM MONTH RANSOM DAY RANSOM HOUR RANSOM MINUTES RANSOM SECONDS

POWERSHELL V V V V V V V WINSOCK V V V V V V V WEBMAIL V V V V V V V LEARN MORE GOOGLE E EX ❎ ❎ ❎ ❎ ❎ ❎ ❎ ❎ ❎ MULTIUSER WINDOWS METHOD OF HERMETIC SPREADING  $\bullet \bullet$ SPREADING  $\bullet \bullet \bullet$  CREATING RANSOM NOTE RANSOM MONTH 1d6a3396d6

**Avast Decryption Tool For HermeticRansom Incl Product Key Free**

Author: Dr. Genet R. Ciesielski, Avast Home: Download: \*\*\*DOWNLOAD LINK HAS BEEN REMOVED\*\*\* \*\*\*DOWNLOAD LINK HAS BEEN REMOVED\*\*\* AVG AntiVir Pro 2020 Crack is an all-inone protection suite which includes a suite of antivirus, Internet security, privacy and data eraser. It

also acts as a firewall. AVG AntiVir PRO 2020 Crack is the best antimalware software which provides you high quality, enhanced protection and an easy-to-use solution. It can provide a high level of protection to the system. As well as, it is the best security software and antivirus for windows in 2020. AVG AntiVir 2020 Free is the latest and most advanced Antivirus which protects your PC from

malware, viruses, worms, trojans, and many other threats. It will help you keep your private data safe. There are many powerful features in AVG AntiVir 2020. If you are looking for a quick and simple way to protect your computer from harmful files, viruses and malware, then you must try AVG AntiVir PRO. This antivirus also provides you with high quality, enhanced protection for your system. It keeps your device safe, secure and free from viruses. It can also act as a firewall and prevent data theft. You can scan any data that you want to protect it. It can easily scan and protect multiple files, folders and drives at once. It has integrated antispyware technology to prevent adware, malware and spyware. This antivirus software provides you with many top-level features that you can use to keep your system

secure. Now it is free to use and works on all devices like android, windows, and macos. You can also use this software in both computer and mobile. AVG AntiVir 2020 is the best protection software and protect your computer from malware, viruses, spyware and many other dangerous viruses. AVG AntiVir 2020 has many new and best features in this version. It provides the best solution for you.

You can see your PC through its interface. It provides you with easyto-use solution for your computer protection. There is an option to download the AVG AntiVir 2020 with cracked key from below. AVG AntiVir 2020 Portable can also

**What's New in the?**

#### Attacks on the Hermetic ransomware have been growing

rapidly in recent months. This version is a newly discovered variant of the ransomware that uses the latest

RansomwareCryptoLocker cryptoscheme and its RansomwareC ryptoLocker.Decryptor ransomware, We've said it before and we'll say it again: Dropbox is a great way to safely backup and sync files across a bunch of different

devices. But if you have a lot of

data stored in Dropbox, and you occasionally need to remove a file or directory from the cloud, it can be a real pain. For example, say you've backed up a directory with a few thousand files and you need to get rid of some of the old stuff. You'd have to manually select each of those files and drag and drop them to the Dropbox folder. That's a bit of a hassle, and not to mention a real pain if you have a lot of files.

If you're in need of a more automated way to move old files and folders out of your Dropbox folder, the Dropbox Deleted Files Command Line Script might be just what you need. Dropbox Deleted Files Command Line Script What is Dropbox Deleted Files Command Line Script? The script is made for users who need to delete old files from Dropbox, but don't have the time or the patience to do it

manually. After all, you can't drag and drop thousands of files in order to delete them from the cloud. Using this script, all you have to do is drop the files in a specific location, and they'll be automatically deleted after 48 hours. That way, you don't need to waste your time with the old files and folders, and you can keep on using Dropbox as usual. In fact, this Dropbox Deleted Files Command

Line Script only works on Windows. However, you don't need to be a Windows user if you want to use the script. Mac users can use the program on their Macs with a little bit of tinkering. Not every file will be deleted, though. If you're a business user who keeps sensitive files in Dropbox, the script won't delete them. How do I install Dropbox Deleted Files Command Line Script? Dropbox Deleted Files

Command Line Script can be downloaded as a free, executable file. After you download the program and install it, you'll be able to use the program with a couple of clicks. If you don't already have the Dropbox application installed, it'll be downloaded and installed automatically. The process is fairly simple, but you'll need to ensure you have admin rights on your Windows PC before you use the

### program. If you use the Linux operating system, you can use the

**System Requirements:**

1. Windows XP/Vista 2. 3G Internet Connection 3. 100 MBs free space 4. English/Chinese languages 5. Default settings 6. A rough understanding of mathematics and physics 7. A pair of eyes 8. A sound PC 9. Installation time: About 20 minutes to finish, please be patient and wait. 10. Use the same password as your

## actual phone when you change it. 11. Troubleshooting: If you can not see an app,

#### Related links:

<http://channelclipz.com/wp-content/uploads/2022/06/odylrose.pdf> <https://mantegazzavini.com/?p=1270> <http://shop.chatredanesh.ir/?p=15437> [https://wo-finde-ich.net/wp-content/uploads/2022/06/Live\\_Xmas\\_Tree.pdf](https://wo-finde-ich.net/wp-content/uploads/2022/06/Live_Xmas_Tree.pdf) [https://thefuturegoal.com/upload/files/2022/06/tyDMehNLzyFCDPITLSEv\\_07\\_9d3131c0bdad0ef0a3722ace5021705d\\_f](https://thefuturegoal.com/upload/files/2022/06/tyDMehNLzyFCDPITLSEv_07_9d3131c0bdad0ef0a3722ace5021705d_file.pdf) [ile.pdf](https://thefuturegoal.com/upload/files/2022/06/tyDMehNLzyFCDPITLSEv_07_9d3131c0bdad0ef0a3722ace5021705d_file.pdf) <https://mevoydecasa.es/wp-content/uploads/2022/06/CloneEdit.pdf> [https://www.imoc.cc/wp-content/uploads/2022/06/Crown\\_Point\\_of\\_Sale.pdf](https://www.imoc.cc/wp-content/uploads/2022/06/Crown_Point_of_Sale.pdf) <https://purosautospittsburgh.com/wp-content/uploads/2022/06/lathea.pdf> [http://www.maxboncompagni.com/wp-content/uploads/2022/06/Rambo\\_Windows\\_7\\_Theme.pdf](http://www.maxboncompagni.com/wp-content/uploads/2022/06/Rambo_Windows_7_Theme.pdf) <https://www.slaymammas.com/mypictures-for-sony-ericsson-crack-torrent-activation-code-3264bit-latest-2022/> [https://oceanofcourses.com/wp-content/uploads/2022/06/Image\\_Sequence\\_Scanner.pdf](https://oceanofcourses.com/wp-content/uploads/2022/06/Image_Sequence_Scanner.pdf) <http://hkcapsule.com/?p=1010982> <https://immakinglifebetter.com/auto-keybot-free/> <https://officinameroni.com/2022/06/07/guitar-simulator-b-crack-mac-win/> https://corosocial.com/upload/files/2022/06/qW4FfjHSPmGclsq5iOOo\_07\_edbc6c7fdfea7487d708f84d8c92483d\_file.p [df](https://corosocial.com/upload/files/2022/06/qW4FfjHSPmGclsq5iOQo_07_edbc6c7fdfea7487d708f84d8c92483d_file.pdf) <https://khakaidee.com/wp-content/uploads/2022/06/Hardping.pdf> <http://buymecoffee.co/?p=3485> <https://dsdp.site/it/?p=1517> <http://saddlebrand.com/wp-content/uploads/2022/06/wanebert.pdf>

<https://www.mycatchyphrases.com/arabic-keyboard-crack-pc-windows-updated-2022/>